# Unveiling the Secrets of Censored Environmental Data: A Comprehensive Guide with Minitab and R

In environmental studies, it is not uncommon to encounter data that are censored due to various factors such as detection limits, measurement errors, or missing values. These censored data pose unique challenges in statistical analysis, as they do not provide complete information about the underlying distribution. "Statistics for Censored Environmental Data Using Minitab and R" is an invaluable resource that empowers environmental scientists and researchers with the knowledge and tools to effectively analyze censored environmental data.

#### **Navigating Censored Data: Types and Challenges**

Censored data fall into two primary categories: left-censored data, where values are known to be below a certain threshold, and right-censored data, where values are known to be above a threshold. These censored values can introduce biases and complexities in statistical analysis if not handled appropriately. The book addresses these challenges head-on, providing a comprehensive understanding of the nature of censored data and the statistical techniques required to analyze them.

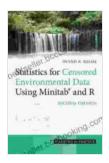

## Statistics for Censored Environmental Data Using

Minitab and R by Dennis R. Helsel

| ****           | 4.3 out of 5     |
|----------------|------------------|
| Language       | : English        |
| File size      | : 12844 KB       |
| Text-to-Speech | : Enabled        |
| Screen Reader  | : Supported      |
| Enhanced types | etting : Enabled |

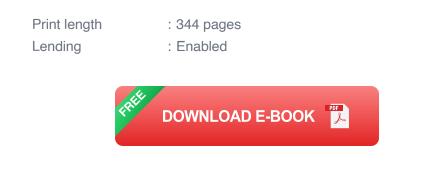

### Minitab and R: Powerful Tools for Censored Data Analysis

The book emphasizes the use of Minitab and R, two widely used statistical software packages, for the analysis of censored environmental data. Minitab's user-friendly interface and comprehensive statistical capabilities make it an excellent choice for beginners, while R's advanced programming features offer flexibility and customization for more complex analyses. The book provides step-by-step instructions, annotated examples, and exercises to help readers master the use of these software packages.

## **Delving into Statistical Methods for Censored Data**

The heart of the book lies in its detailed coverage of statistical methods specifically designed for censored data. It introduces readers to the Kaplan-Meier method, which estimates the survival function, and the Cox proportional hazards model, which assesses the relationship between covariates and survival time. These methods provide powerful tools for understanding the dynamics of censored data and drawing meaningful s.

#### Case Studies: Real-World Applications of Censored Data Analysis

To illustrate the practical application of the methods discussed, the book includes numerous case studies from various environmental fields. These case studies showcase how censored data analysis has been used to address real-world problems, such as estimating the persistence of pollutants in ecosystems, assessing the impact of environmental stressors on wildlife populations, and evaluating the effectiveness of environmental remediation efforts.

#### Key Features of the Book

\* Offers a comprehensive overview of censored data types, challenges, and statistical methods. \* Provides detailed instructions for using Minitab and R for censored data analysis. \* Includes step-by-step examples, annotated analyses, and exercises to enhance understanding. \* Presents case studies from various environmental fields to showcase practical applications. \* Covers advanced topics such as non-parametric methods, Bayesian analysis, and sensitivity analysis.

#### **Target Audience**

"Statistics for Censored Environmental Data Using Minitab and R" is an essential resource for:

\* Environmental scientists and researchers working with censored data \* Graduate students in environmental science, ecology, and statistics \* Professionals in environmental consulting and regulatory agencies \* Environmental managers and policymakers

"Statistics for Censored Environmental Data Using Minitab and R" is an indispensable guide for anyone involved in the analysis of censored environmental data. Its clear explanations, practical examples, and comprehensive coverage empower readers with the knowledge and skills to effectively address the challenges of censored data and draw meaningful s from their research. With this book as their guide, environmental scientists and researchers can unlock the secrets of censored data and gain valuable insights into the complex world of environmental processes.

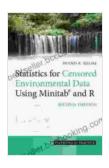

#### **Statistics for Censored Environmental Data Using**

Minitab and R by Dennis R. Helsel

| 🚖 🚖 🚖 🚖 4.3 out of 5 |             |
|----------------------|-------------|
| Language             | : English   |
| File size            | : 12844 KB  |
| Text-to-Speech       | : Enabled   |
| Screen Reader        | : Supported |
| Enhanced typesetting | g: Enabled  |
| Print length         | : 344 pages |
| Lending              | : Enabled   |

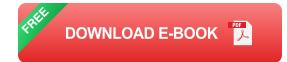

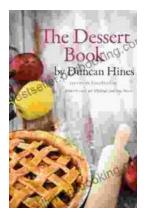

# The Quintessential American Cook: A Culinary Journey with Duncan Hines

Prologue: The Man Behind the Name Duncan Hines, a name synonymous with American dining, was born in 1880 into a humble farming family in Bowling...

ver your intellectual interest, there Graphic Guide for you

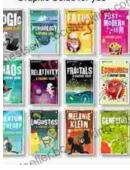

# Introducing Romanticism: A Literary Guide to the Romantic Era

Romanticism was a literary movement that emerged in the late 18th century and flourished in the early 19th century. It was a reaction against the...